# **Datenaustauschformat TR 10**

**Bestimmung der Standortgüte nach Inbetriebnahme**

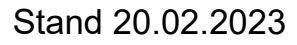

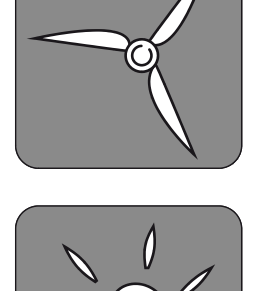

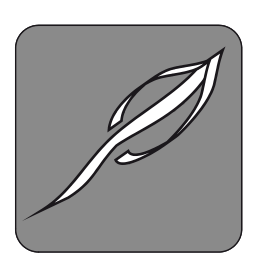

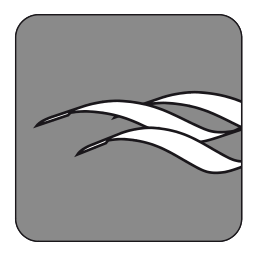

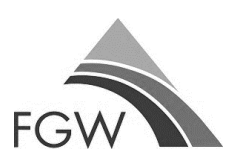

Herausgeber: FGW e.V. Fördergesellschaft Windenergie und andere Dezentrale Energien

# **Datenaustauschformat**

# **Bestimmung der Standortgüte nach Inbetriebnahme**

20.02.2023

#### **Herausgeber**

FGW e.V. Fördergesellschaft Windenergie und andere Dezentrale Energien

Oranienburger Straße 45 10117 Berlin

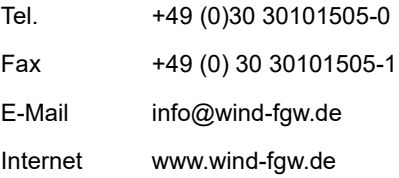

Die Deutsche Nationalbibliothek verzeichnet diese Publikation in der Deutschen Nationalbibliothek; detaillierte bibliografische Daten sind im Internet über http://dnb.d-nb.de abrufbar.

Das Werk einschließlich aller seiner Teile ist urheberrechtlich geschützt. Jede Verwertung, die nicht ausdrücklich vom Urheberrecht zugelassen ist, bedarf der vorherigen Zustimmung des Herausgebers. Dies gilt insbesondere für Vervielfältigungen, Bearbeitungen, Übersetzungen, Mikroverfilmungen und die Einspeicherung und Verarbeitung in elektronischen Systemen.

Aus Gründen der einfacheren Lesbarkeit wird auf die geschlechtsneutrale Differenzierung verzichtet. Entsprechende Begriffe gelten im Sinne der Gleichbehandlung grundsätzlich für alle Geschlechter.

#### **Folgende Teile der Technischen Richtlinien der FGW sind erhältlich:**

- **Teil 1:** Bestimmung der Schallemissionswerte
- **Teil 2:** Bestimmung von Leistungskennlinien und standardisierten Energieerträgen
- **Teil 3:** Bestimmung der elektrischen Eigenschaften von Erzeugungseinheiten und -anlagen, Speicher sowie für deren Komponenten am Mittel-, Hoch- und Höchstspannungsnetz
- **Teil 4:** Anforderungen an Modellierung und Validierung von Simulationsmodellen der elektrischen Eigenschaften von Erzeugungseinheiten und -anlagen, Speicher sowie deren Komponenten
- **Teil 5:** Bestimmung und Anwendung des Referenzertrages
- **Teil 6:** Bestimmung von Windpotenzial und Energieerträgen
- **Teil 7:** Betrieb und Instandhaltung von Kraftwerken für erneuerbare Energien

**Rubrik A:** Allgemeiner Teil

**Rubrik A1:** Anlagenverantwortung

**Rubrik B3:** Fachspezifische Anwendungserläuterung zur Überwachung und Überprüfung von Gründungs- und Tragstrukturen (GuT) bei Windenergieanlagen

**Rubrik D2:** Zustands-Ereignis-Ursachen-Schlüssel für Erzeugungseinheiten (ZEUS)

**Rubrik D3:** Globales Service Protokoll (GSP)

**Rubrik D3 – Anhang A:** XML-Schemadokumentation

- **Teil 8:** Zertifizierung der elektrischen Eigenschaften von Erzeugungseinheiten und -anlagen, Speicher sowie für deren Komponenten
- **Teil 9:** Bestimmung der hochfrequenten Emission von regenerativen Energieerzeugungseinheiten
- **Teil 10:** Bestimmung der Standortgüte nach Inbetriebnahme

# Inhaltsverzeichnis

## 1 Einleitung

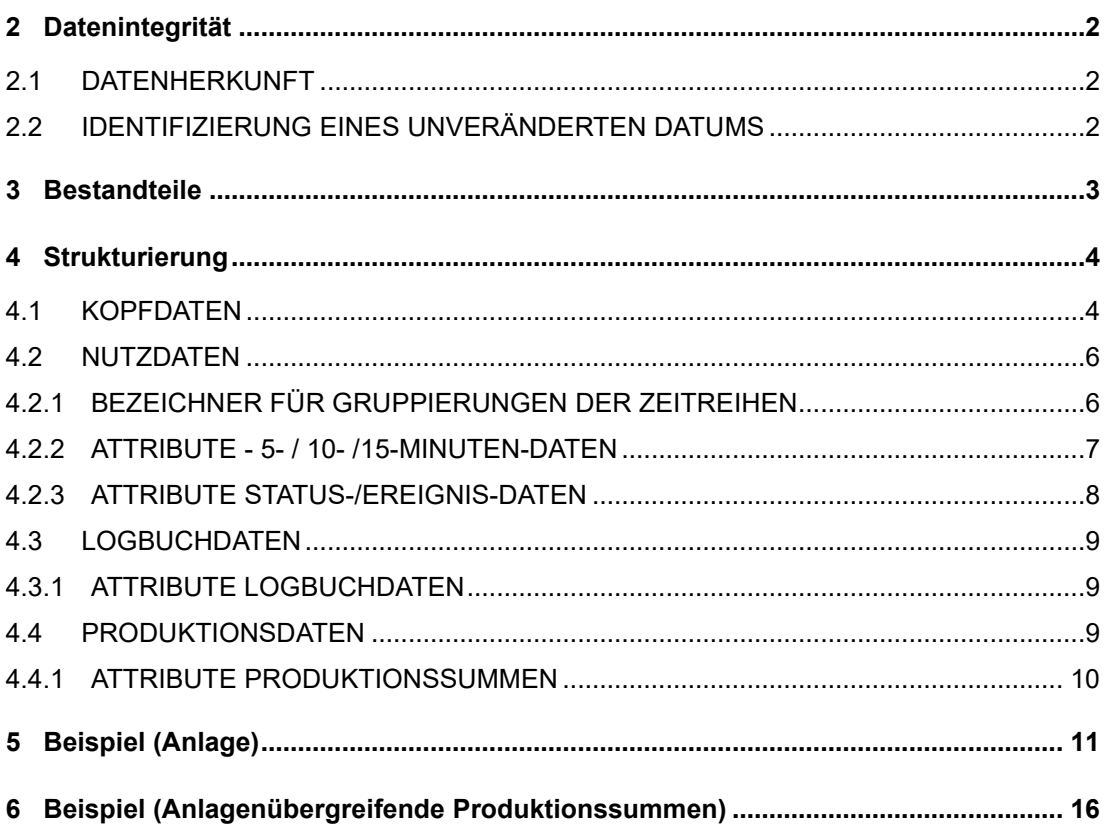

# **Verwendete Abkürzungen**

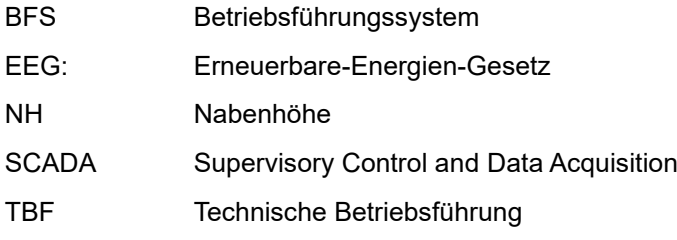

## **Begriffe und Definitionen**

**Attribut:** Kleinste Einheit eines Datums (z.B. ein Messwert oder eine Zeitangabe)

**Datenfeld:** Messwert in einem Datum

**Datenklasse:** Definiert die zeitliche Aggregation eines Datensatzes (z.B. 10-Minutendaten – Messwerte über 10 Minuten aufgezeichnet)

**Datenlücke:** Beschreibt einen fehlenden Datensatz in einer Zeitreihe mit fester zeitlicher Aggregation

**Datensatz:** Ein Eintrag aus mindestens einem Datum

**Datum:** Eine zusammenhängende Menge von Variablen zur Erfassung von Anlagenbetriebsdaten zu einem bestimmten Zeitpunkt

**Zeitreihe:** Chronologisch sortierte Abfolge von Datensätzen

## <span id="page-8-0"></span>**1 Einleitung**

Die Technische Richtlinie 10 der FGW e.V. beschreibt das technische Verfahren zur Bestimmung des Standortertrags nach Inbetriebnahme im Sinne des EEG 2017 (und nachfolgender EEG-Novellen). Die TR 10 spezifiziert das Verfahren zur Überprüfung der Standortgüte auf Grundlage von Betriebsdaten, welche seit dem EEG 2017 nach fünf, zehn und fünfzehn Jahren durchzuführen ist. Dieses Verfahren findet bei allen Windenergieanlagen Anwendung, deren anzulegender Wert über das Ausschreibungssystem ermittelt wurde. Dabei beschreibt die TR 10, wie anhand der gespeicherten Betriebsdaten der Standortertrag und damit die Standortgüte berechnet werden kann.

Die Festlegung eines Datenaustauschformats soll Dienstleistern helfen, einen einheitlichen Weg zur Bereitstellung von Betriebsdaten zu gehen.

Diese Beschreibung enthält sowohl Bestandteile als auch die Formatierung und Strukturierung der Nutzdaten zur einfachen, maschinellen Weiterverarbeitung.

# <span id="page-9-0"></span>**2 Datenintegrität**

Über den Bereitstellungszeitraum können Datenlücken enthalten sein. Diese werden nicht mit Platzhaltern bzw. leeren Datensätzen aufgefüllt.

Alle deklarierten Datenfelder der Datensätze werden mit ausgegeben – unabhängig davon, ob Werte existieren oder nicht. Fehlende Werte für Datenfelder sind mit einem Leerwert (definiert durch das Datenformat) zu füllen.

Eine Validitätsprüfung von Datenfeld-Werten und eine entsprechende Markierung der Datensätze ist nicht vorgesehen. Wertebereiche sind daher nicht vordefiniert. Das Format kann um zusätzliche Attribute erweitert werden. Die hier definierten Attribute müssen der festgeschriebenen Struktur folgen.

#### <span id="page-9-1"></span>**2.1 DATENHERKUNFT**

Ein Datum enthält neben den Messdaten und dem Zeitbezug auch Informationen zur Datenherkunft (Quelle). Über eine Referenz zur im Header abgelegten Quelle kann unter anderem beschrieben werden, ob das Datum aus der Steuerung stammt oder von einem Drittsystem (Datenlogger, Portale, SCADA-Drittsystem).

#### <span id="page-9-2"></span>**2.2 IDENTIFIZIERUNG EINES UNVERÄNDERTEN DATUMS**

Anhand der in der Quelle definierten Attribute "Manuell / automatisch generiert" und "Daten aus Herstellerschnittstelle" kann ermittelt werden, ob der Eintrag potenziell inhaltlich unveränderte Werte eines herstellerseitigen Datums repräsentiert.

"Manuell / automatisch generiert" gibt an, ob ein Eintrag durch einen Nutzer des BFS erstellt wurde oder die Daten über einen Automatismus/Import im BFS abgelegt wurden.

"Daten aus Herstellerschnittstelle" gibt an, ob ein Eintrag aus einer vom Hersteller bereit gestellten Quelle stammt (Steuerung, OPC-Server, …) oder durch ein installiertes Drittsystem (Portal, E-Mail-Postfach) zur Verfügung gestellt wurde.

## <span id="page-10-0"></span>**3 Bestandteile**

Es wird in Kopf-, Nutz- und Logbuchdaten unterteilt.

Kopfdaten enthalten Informationen über:

- generelle Exportparameter
- Anlagenstammdaten
- Informationen zur Interpretation der Daten

Nutzdaten bestehen aus:

— Zeitreihen mit Daten / Datensätzen

Logbuchdaten:

— Einträge, welche den Status der Anlage lt. Betriebsführung umbewerten.

Produktionssummen (optional):

— Liegen aus der Betriebsführung weitere Daten, die zur Bestimmung der Standortgüte notwendig sind, in elektronischer Form vor, können diese zusätzlich bereitgestellt werden. Hierzu vorgesehen sind auf monatlicher Basis aggregierte Einspeisemengen und kompensierte Energiemengen durch Einspeisemanagement oder optimierter Vermarktung.

Ausgabedateien / Bezeichnungen:

- Es existiert jeweils eine separate Datei je Anlage mit der Bezeichnung wtg*\_<beliebig>.json*.
- Zusätzlich kann eine weitere Datei mit anlagenübergreifenden Daten *cmn\_<beliebig>.json* übermittelt werden.
- Die Dateinamen sollten eine schnelle Zuordnung zu den Inhalten ermöglichen.

# <span id="page-11-0"></span>**4 Strukturierung**

Die Daten sind wie folgt definiert, in einem JSON-Datenformat abgelegt:

## <span id="page-11-1"></span>**4.1 KOPFDATEN**

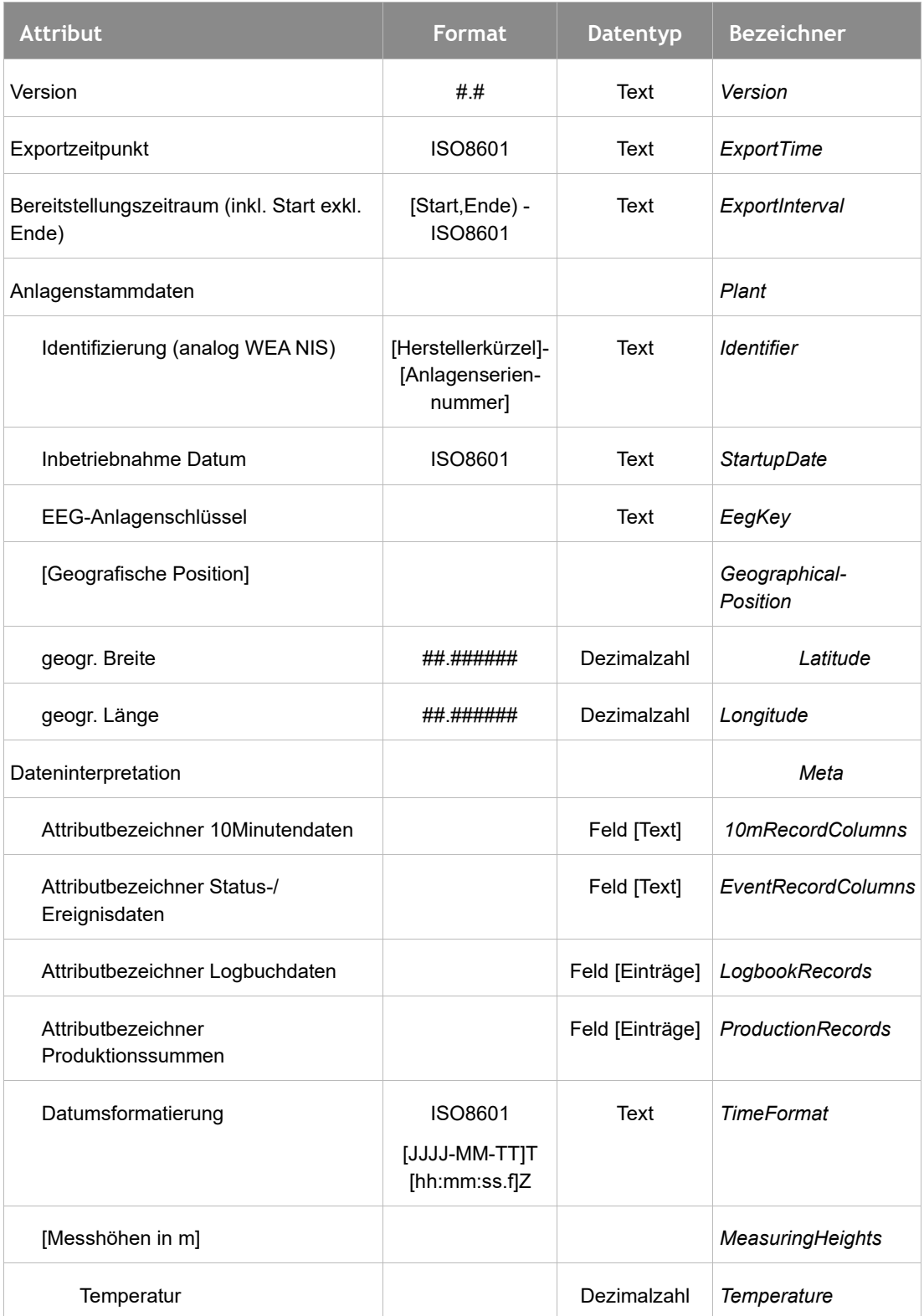

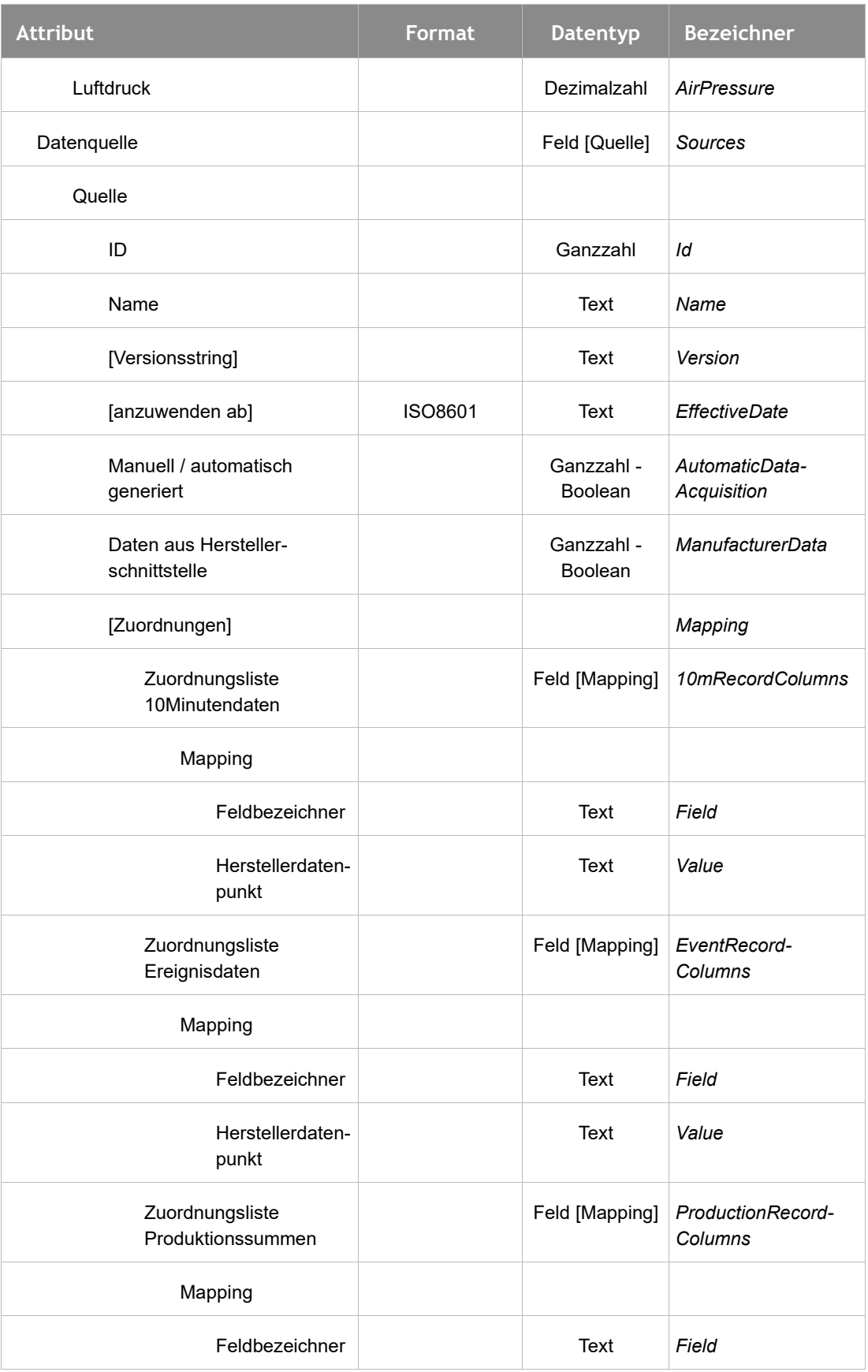

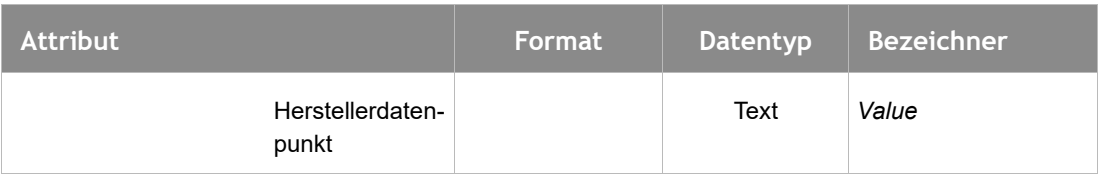

#### **Tbl. 4–1:** Kopfdaten

### <span id="page-13-0"></span>**4.2 NUTZDATEN**

Nutzdaten sind gruppiert nach Datenklassen:

- 5- / 10- / 15-Minuten-Daten
- Status-/Ereignis-Daten
- Logbuch Daten

Monatliche Produktionssummen (optional)

#### <span id="page-13-1"></span>4.2.1 BEZEICHNER FÜR GRUPPIERUNGEN DER ZEITREIHEN

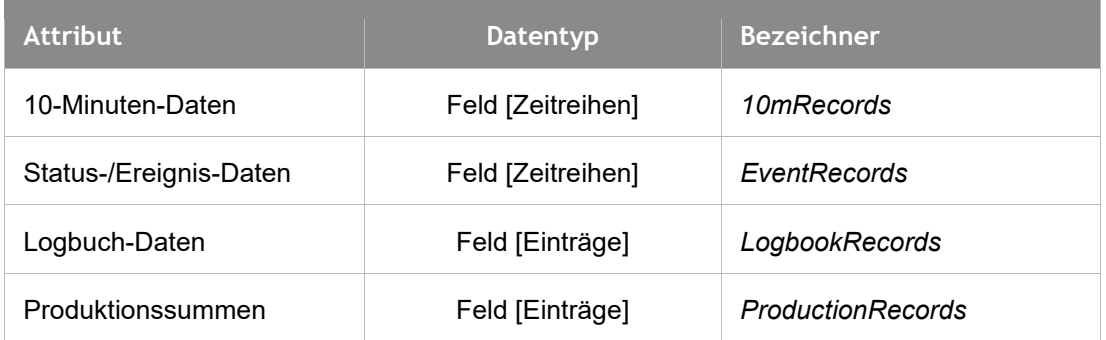

**Tbl. 4–2**: Bezeichner für Gruppierungen der Zeitreihen

Die Daten sind in benannten Attributen organisiert. Das Datum besteht aus einem Feld mit Werten, deren Reihenfolge der Angabe der Attributbezeichner aus den Kopfdaten entsprechen. Der jeweilige Datentyp eines Wertes ist fest vorgeschrieben.

Datensätze enthalten einen Zähler (beginnend bei 0), der diese identifiziert. Ein Datensatz kann aus zwei Daten mit identischem Zähler bestehen. In diesem Fall gibt es zum ursprünglichen Eintrag vom Anlagencontroller einen zweiten Eintrag im Betriebsführungs-System.

Je Datenklasse sind die enthaltenen Datenfelder vordefiniert. Die Definition legt die Einheiten, die Datentypen, als auch die Bezeichner fest. Eingeklammerte Datenfelder sind optional.

## <span id="page-14-0"></span>4.2.2 ATTRIBUTE - 5- / 10- /15-MINUTEN-DATEN

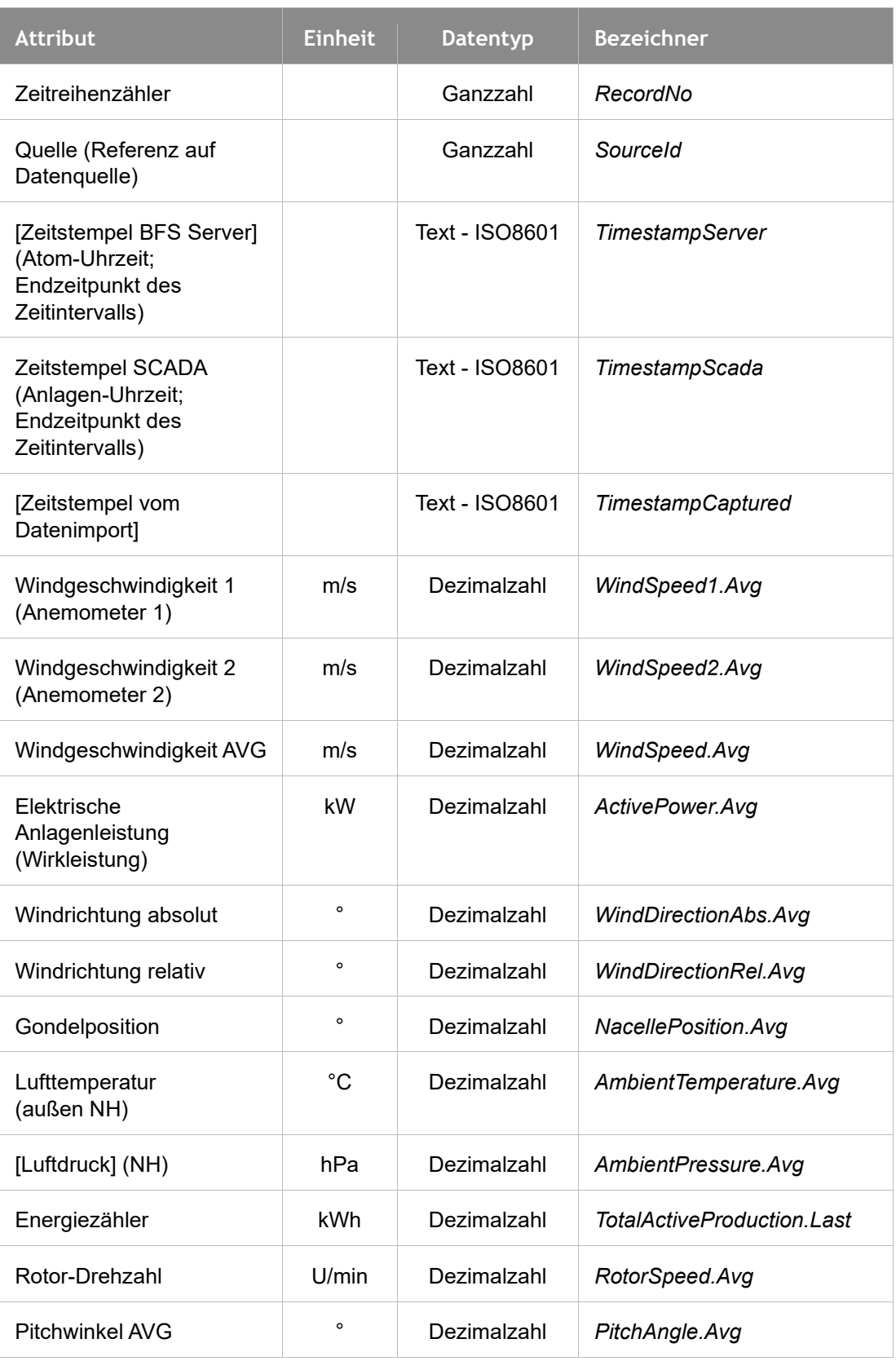

**Tbl. 4–3**: Attribute - 5 / 10- / 15-Minuten-Daten

Einige Hersteller verweisen in den Konformitätsbescheinigungen (Zuordnungslisten) zur Bestimmung von EEG-Kategorien auf individuelle Betriebszustandsinformationen in den 5- /10-/15-Minuten-Daten hin, weil eine Kategorisierung durch Statuslisten ggf. nicht eindeutig erfolgen kann. Diese Informationen können durch eine individuelle Erweiterung von Attributen und dessen Beschreibung nach [4.1](#page-11-1) (10mRecordColumns) zusätzlich spezifiziert werden. Die Bezeichner sollten zudem eine eindeutige Herkunft der Werte beschreiben, z. B. die Spaltenbezeichnung in der Ursprungstabelle wie beim Hersteller Vestas:

| <b>Attribut</b>               | <b>Einheit</b> | Datentyp | <b>Bezeichner</b>                  |
|-------------------------------|----------------|----------|------------------------------------|
| Internal Derate<br>Statuscode |                | Ganzzahl | Grd Prod Pwr InternalDerateStat    |
| Internal Derate<br>Time       | s              | Ganzzahl | Grd Prod Pwr InternalDerateTime    |
| External Derate<br>Statuscode |                | Ganzzahl | Grd Sets ActPwr Source10min        |
| External Derate<br>Time       | s              | Ganzzahl | Grd Sets ActPwr RmtDerateTime10Min |

**Tbl. 4–4:** Beispiel: Individuelle Erweiterung der Attribute

## <span id="page-15-0"></span>4.2.3 ATTRIBUTE STATUS-/EREIGNIS-DATEN

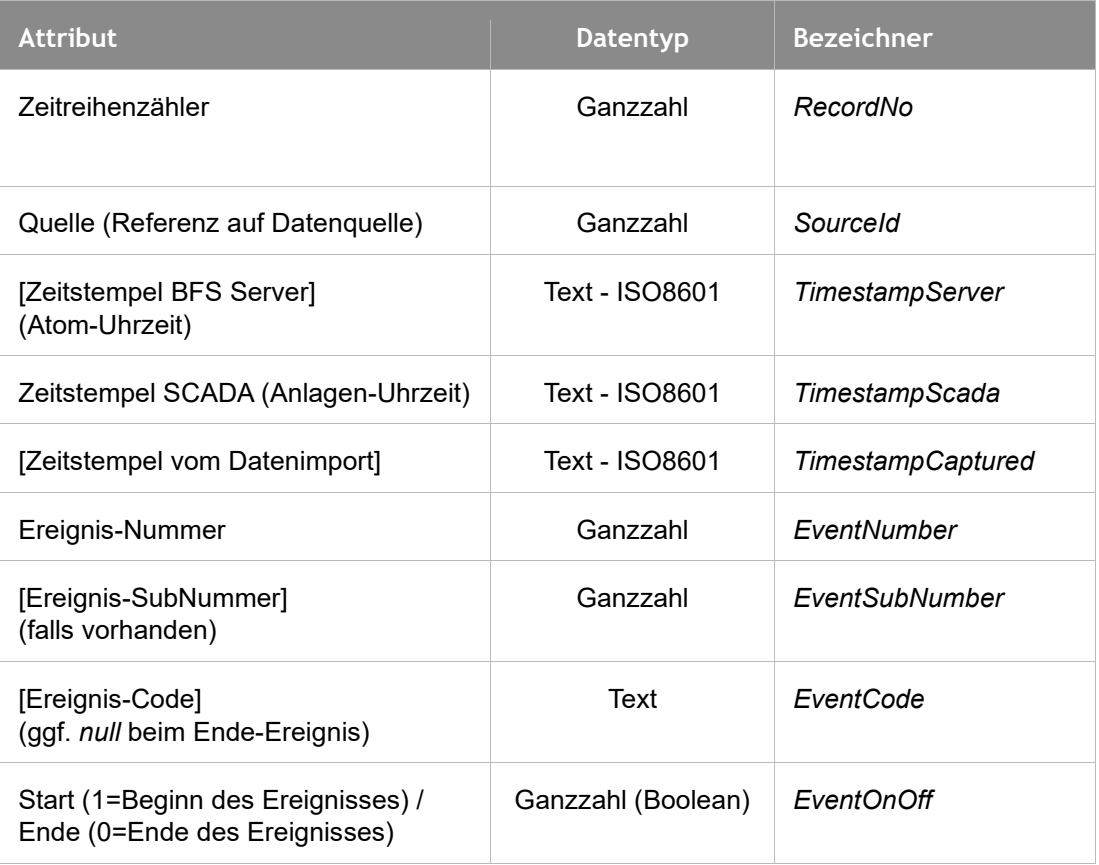

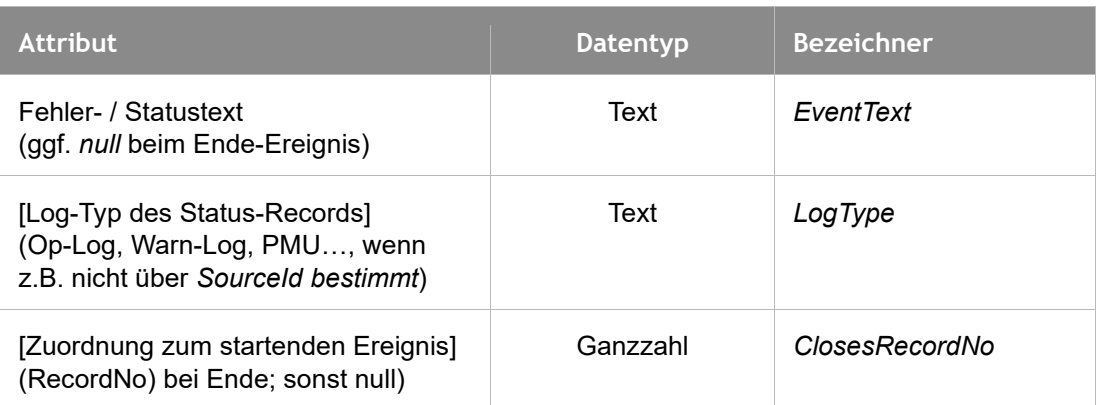

**Tbl. 4–5:** Attribute Status- /Ereignis-Daten

Nur bei Datenquellen des Herstellers, die in den Ereignissen Start- und Endzeit zusammenhängend speichern, ist die Verknüpfung des Stoppereignis mit dem Startereignis über *ClosesRecordNo* herzustellen, welches die *RecordNo* des startenden ist.

#### <span id="page-16-0"></span>**4.3 LOGBUCHDATEN**

Die Daten sind in benannten Attributen als Feld "LogbookRecords" organisiert.

#### <span id="page-16-1"></span>4.3.1 ATTRIBUTE LOGBUCHDATEN

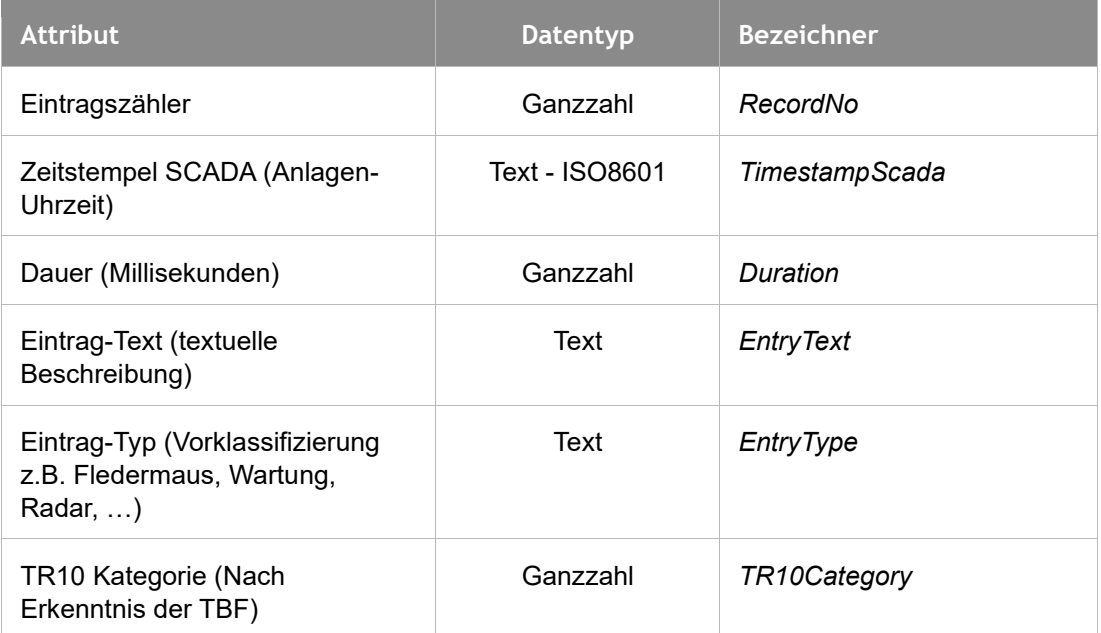

**Tbl. 4–6:** Attribute Logbuch-Daten

#### <span id="page-16-2"></span>**4.4 PRODUKTIONSDATEN**

Die Daten sind in benannten Attributen als Feld "ProduktionRecords" organisiert und übergreifend über alle Anlagen auf Kalendermonatsebene aggregiert. Die Werte entsprechen den Summen aller betroffenen Kalendermonate vom Ausgabezeitraum der Anlagendaten.

## <span id="page-17-0"></span>4.4.1 ATTRIBUTE PRODUKTIONSSUMMEN

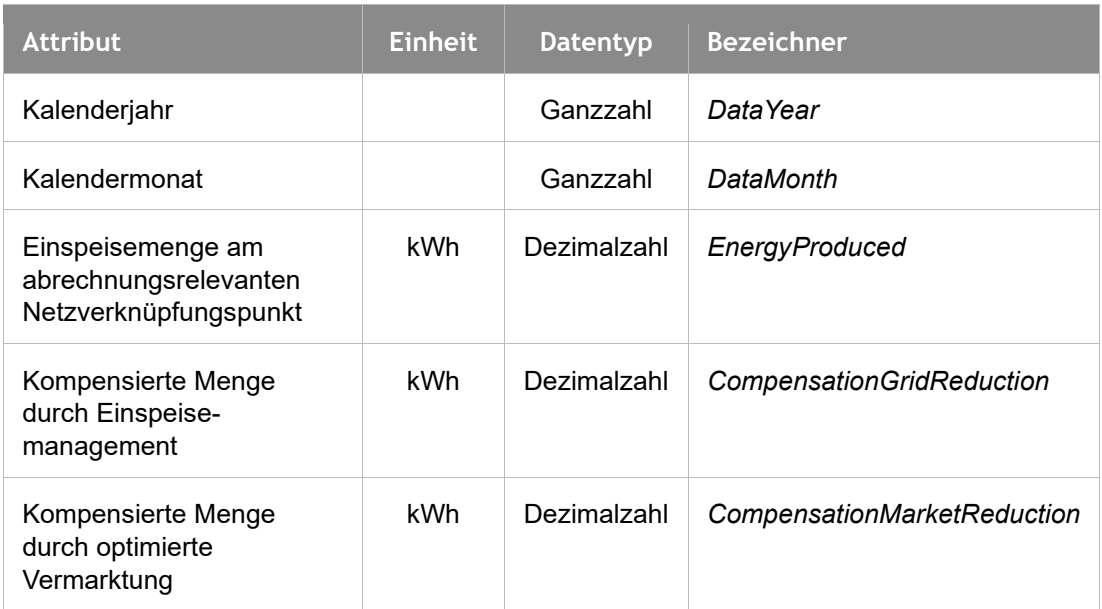

**Tbl. 4–7:** Attribute Produktionssummen

# <span id="page-18-0"></span>**5 Beispiel (Anlage)**

#### **JSON**

{

```
"Version":"2.0",
"Plant":{
   "Identifier":"NX-1001",
   "StartupDate":"2019-05-11T08:00:00.000Z",
   "EEGKey":"E0222000000000012345678",
   "GeographicalPosition":{
          "Latitude":54.1716646,
          "Longitude":12.0780856
   }
},
"ExportInterval":"[2019-12-31T23:00:00Z, 2020-01-01T23:00:00Z)",
"ExportTime":"2020-05-11T10:15:43.849Z",
"Meta":{
   "TimeFormat":"ISO8601",
   "EventRecordColumns":[
          "RecordNo",
          "SourceId",
          "TimestampScada",
          "EventNumber",
          "EventCode",
          "EventOnOff",
          "EventText",
          "ClosesRecordNo",
   ],
   "10mRecordColumns":[
          "RecordNo",
          "SourceId",
          "TimestampServer",
          "WindSpeed1.Avg",
          "WindSpeed2.Avg",
          "WindSpeed.Avg",
          "ActivePower.Avg",
          "WindDirectionAbs.Avg",
          "WindDirectionRel.Avg",
```
"NacellePosition.Avg", "AmbientTemperature.Avg", "TotalActiveProduction.Last", "RotorSpeed.Avg", "PitchAngle.Avg"

#### ],

"LogbookRecordColumns":[

"RecordNo",

"Duration",

"EntryText",

"EntryType",

"TR10Category"

#### ],

"Sources":

```
[{
```
"Id": 1,

"Name": "Nordex",

"Version": "1.0.0",

"AutomaticDataAcquisition": 1,

"ManufacturerData": 1,

"EffectiveDate":"2019-12-31T23:00:00Z",

#### "Mapping": {

"EventRecordColumns": [{

"Field":"EventNumber",

"Value":"M1"

}],

"10mRecordColumns": [{

"Field":"WindSpeed1.Avg",

"Value":"M2"

```
}]
```
}, { "Id": 2, "Name": "User", "AutomaticDataAcquisition": 0, "ManufacturerData": 0, }]

},

```
"EventRecords":[
   \overline{[}0,
             1,
             "2020-01-15T14:14:07.000Z",
             419,
             "FM419",
             1,
             "Bremse nicht geschlossen",
             null
   ] ,
   \overline{[}1,
             1,
             "2020-01-15T14:19:13.000Z",
             419,
             null,
             0,
             null,
             \Omega] 
],
"10mRecords":[
   \overline{[}0,
             1,
             "2019-12-31T23:00:00Z",
             10.50,
             null,
             null,
             null,
             null,
             null,
             null,
             null,
             null,
             null,
```

```
null
                  ],
                   [
                            0,
                            2, 
                            "2019-12-31T23:00:00Z",
                            12.00,
                            null,
                            null,
                            null,
                            null,
                            null,
                            null,
                            null,
                            null,
                            null,
                            null
                  ],
                   \overline{[}1,
                            1,
                            "2019-12-31T23:10:00Z",
                            10.60,
                            null,
                            null,
                            null,
                            null,
                            null,
                            null,
                            null,
                            null,
                            null,
                            null
                  ]
              ],
"LogbookRecords":[
                   [
```
0, "2020-01-01T23:10:00.000Z", 1200, "Service" "Wartung durch Anlagenhersteller", 2 ]

] }

# <span id="page-23-0"></span>**6 Beispiel (Anlagenübergreifende Produktionssummen)**

#### **JSON**

{

```
"Version":"2.0",
"ExportInterval":"[2019-12-31T23:00:00Z, 2020-01-01T23:00:00Z)",
"ExportTime":"2020-05-11T10:15:43.849Z",
"Meta":{
   "ProductionRecordColumns":[
           "DataYear",
           "DataMonth",
           "EnergyProduced",
           "CompensationGridReduction",
           "CompensationMarketReduction",
  ]},
"ProductionRecords":[
   \Gamma2019,
           12,
           30000.0,
           null,
           null,
  ] ,
   \overline{[}2020,
           1,
           31000.0,
           2023.44,
           null,
   ] 
]
```
}